#### МИНИСТЕРСТВО НАУКИ И ВЫСШЕГО ОБРАЗОВАНИЯ РОССИЙСКОЙ ФЕДЕРАЦИИ ФЕДЕРАЛЬНОЕ ГОСУДАРСТВЕННОЕ АВТОНОМНОЕ ОБРАЗОВАТЕЛЬНОЕ УЧРЕЖДЕНИЕ ВЫСШЕГО ОБРАЗОВАНИЯ «НАЦИОНАЛЬНЫЙ ИССЛЕДОВАТЕЛЬСКИЙ ТОМСКИЙ ПОЛИТЕХНИЧЕСКИЙ УНИВЕРСИТЕТ»

**УТВЕРЖДАЮ** Директор ИШХБМТ М.Е. Трусова 2020 г.

# РАБОЧАЯ ПРОГРАММА УЧЕБНОЙ ПРАКТИКИ

### **ПРИЕМ 2019 г.** ФОРМА ОБУЧЕНИЯ ОЧНАЯ

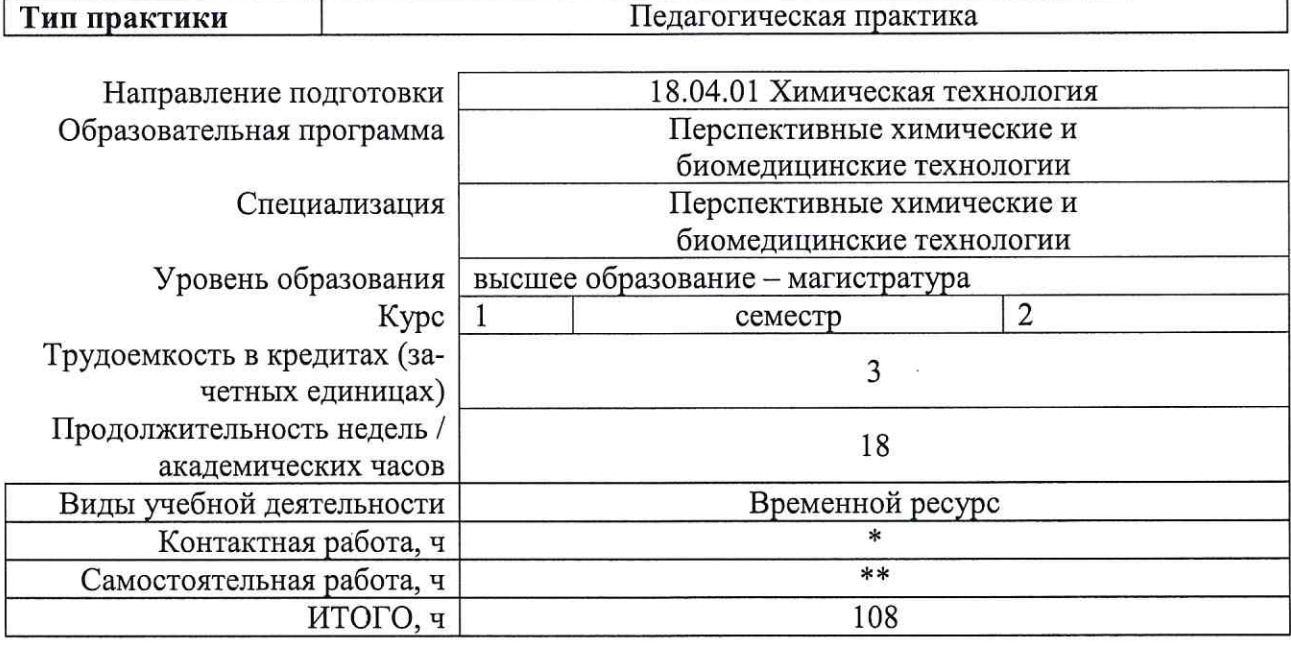

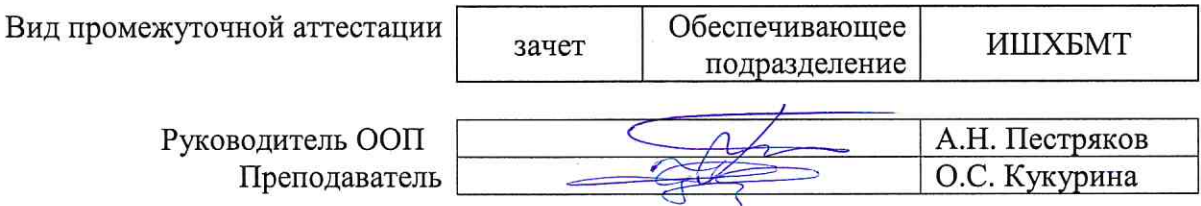

### 2020 г.

\* - в соответствии с нормами времени, установленными Положением о расчете штатного расписания профессорскопреподавательского состава и иного персонала, привлекаемого к педагогической деятельности в учебных структурных подразделениях, формировании объема учебной нагрузки и иных видов работ преподавателей; \*\* - не более 54 часов в неделю (с учетом контактной работы).

## 1. Пели практики

Целями практики является формирование у обучающихся определенного ООП (п. 5. Общей характеристики ООП) состава компетенций для подготовки к профессиональной леятельности.

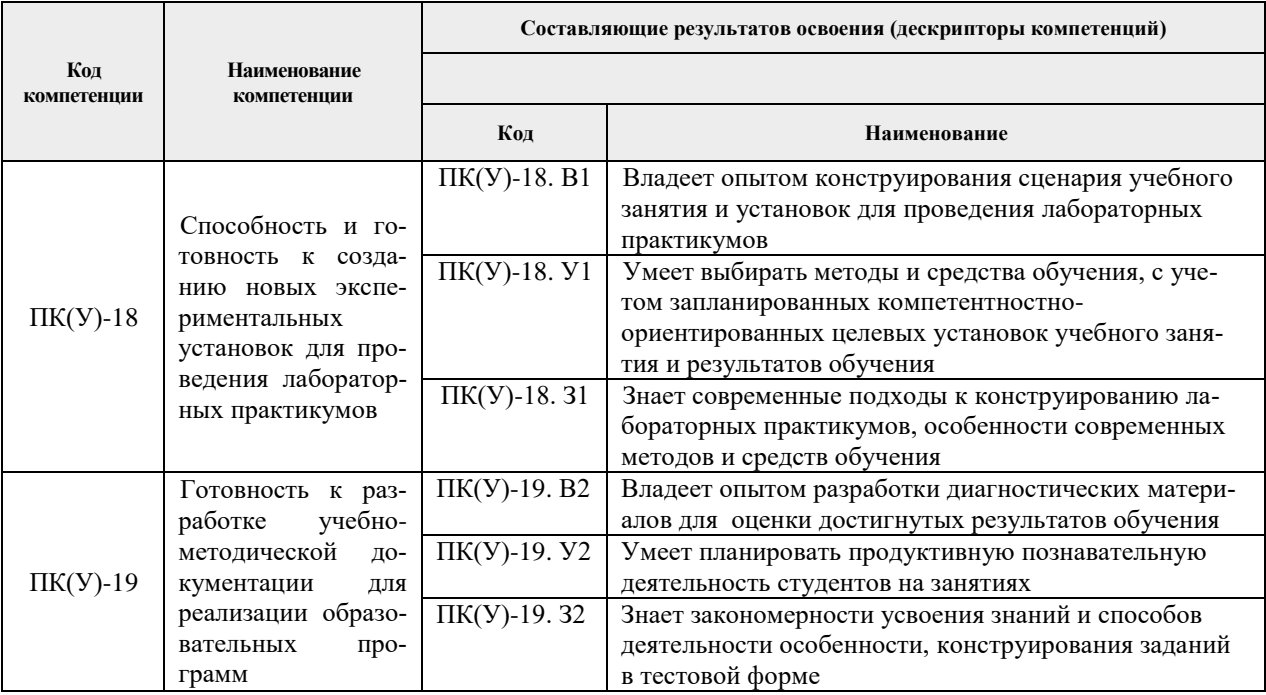

## 2. Место практики в структуре ООП

Практика относится к вариативной части Блока 2 учебного плана образовательной программы.

### 3. Вид практики, способ, форма и место ее проведения

Вид практики: учебная Тип практики: педагогическая практика Формы проведения:

Дискретно (по периоду проведения практики) - путем чередования в календарном учебном графике периодов учебного времени для проведения практики с периодами учебного времени для проведения теоретических занятий.

Способ проведения практики: стационарная.

Места проведения практики: структурные подразделения университета.

Лицам с ограниченными возможностями здоровья и инвалидам предоставляются места практик с учетом их состояния здоровья и требований по доступности (в соответствии с рекомендациями ИПРА, относительно рекомендованных условий труда).

### 4. Перечень планируемых результатов обучения при прохождении практики, соотнесенных с планируемыми результатами освоения ООП

После прохождения практики будут сформированы следующие результаты обучения:

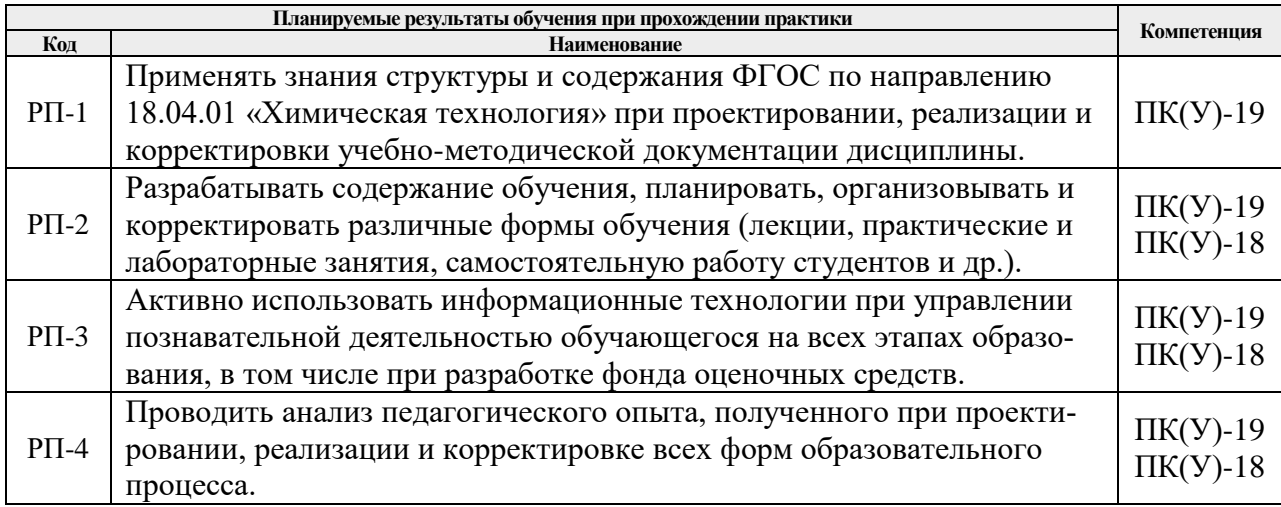

# **5. Структура и содержание практики**

Содержание этапов практики:

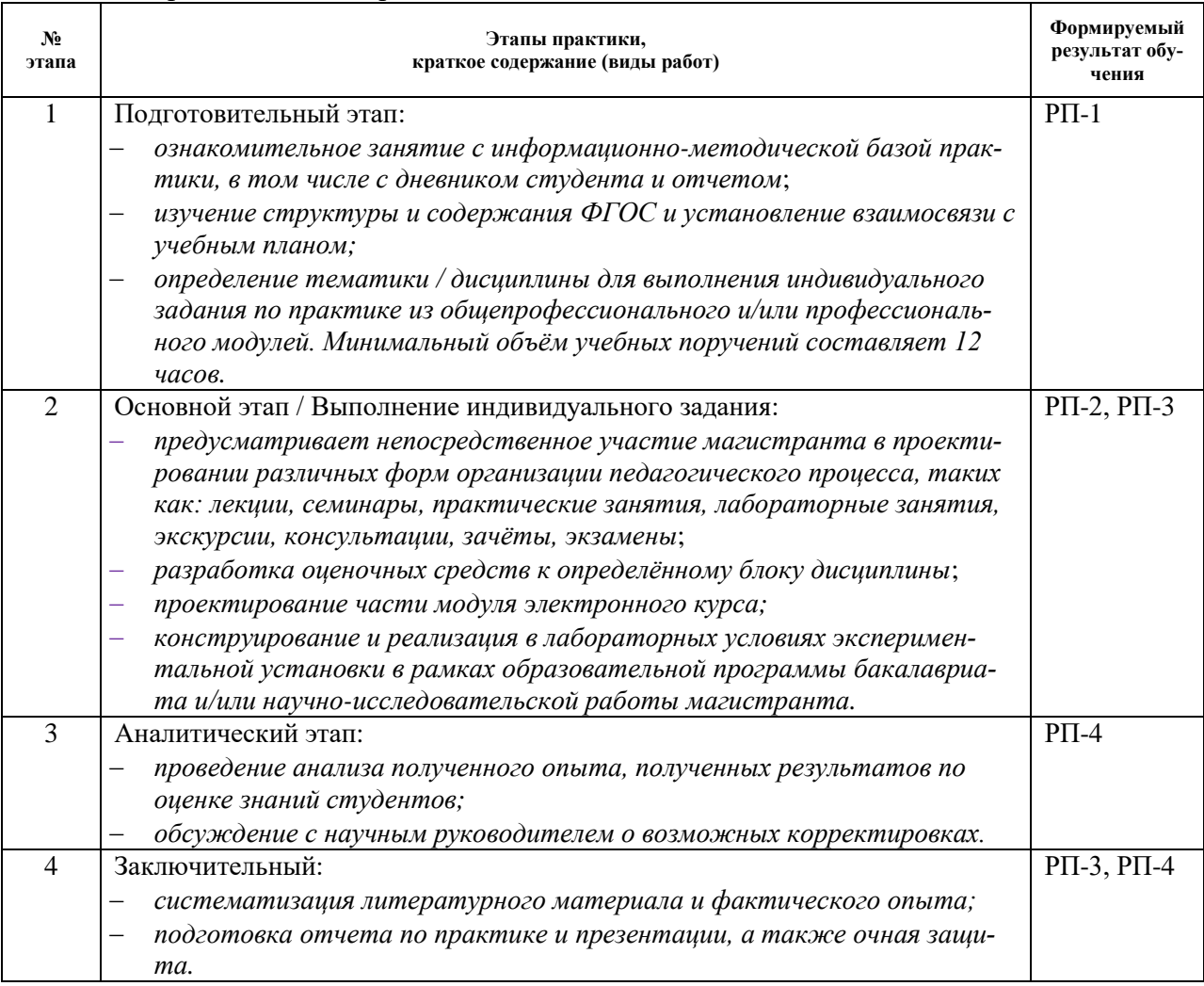

### **6. Формы отчетности по практике**

По окончании практики, обучающиеся предоставляют пакет документов, который включает в себя:

- дневник обучающегося по практике;
- отчет о практике.

## **7. Промежуточная аттестация**

Промежуточная аттестация по практике в форме **зачета** проводится в виде защиты отчета по практике.

Фонд оценочных средств для проведения промежуточной аттестации по практике является неотъемлемой частью настоящей программы практики и представлен отдельным документом в приложении.

## **8. Учебно-методическое и информационное обеспечение практики**

# **8.1. Учебно-методическое обеспечение: Основная литература:**

- 1. Мандель, Б. Р. Педагогика : учебное пособие / Б. Р. Мандель. 3-е изд., стер. Москва : ФЛИНТА, 2019. — 287 с. — ISBN 978-5-9765-1685-4. — Текст : электронный // Лань : электронно-библиотечная система. — URL: https://e.lanbook.com/book/125359 (дата обращения: 20.05.2019). — Режим доступа: для авториз. пользователей.
- 2. [Беломестнова, Эмилия Николаевна.](http://catalog.lib.tpu.ru/files/names/document/RU/TPU/pers/26827) Педагогическое мастерство преподавателя : методические рекомендации к самостоятельной работе по курсу "Дидактика высшей школы" [Электронный ресурс] / Э. Н. Беломестнова, В. С. Паканова; Национальный исследовательский Томский политехнический университет (ТПУ), Институт развития стратегического партнерства и компетенций (ИСПК), Кафедра инженерной педагогики (ИПед). — 1 компьютерный файл (pdf; 763 KB). — Томск: Издво ТПУ, 2014. — Заглавие с титульного экрана. — Доступ из корпоративной сети ТПУ. — Системные требования: Adobe Reader.. Схема доступа: <http://www.lib.tpu.ru/fulltext2/m/2014/m478.pdf> (дата обращения: 20.05.2019)

### **Дополнительная литература**

- 1. Курзаева, Л. В. Управление качеством профессионального образования на основе компетентностного подхода : монография / Л. В. Курзаева, И. Г. Овчинникова, Д. С. Конькова. — Москва : ФЛИНТА, 2017. — 152 с. — ISBN 978-5-9765-3739-2. — Текст : электронный // Лань : электронно-библиотечная система. — URL: https://e.lanbook.com/book/104912 (дата обращения: 20.05.2019). — Режим доступа: для авториз. пользователей
- 2. Карманова, Е. В. Дистанционное образование в условиях компетентностного подхода : монография / Е. В. Карманова. — Москва: ФЛИНТА, 2017. — 159 с. — ISBN 978-5-9765-3692-0. — Текст : электронный // Лань : электронно-библиотечная система. — URL: https://e.lanbook.com/book/104908 (дата обращения: 20.05.2019). — Режим доступа: для авториз. пользователей.
- 3. Беломестнова, Эмилия Николаевна. Практикум по дидактике высшей школы: учебное пособие [Электронный ресурс] / Э. Н. Беломестнова, И. А. Сафьянников; Национальный исследовательский Томский политехнический университет (ТПУ). — 1 компьютерный файл (pdf; 1.2 MB). — Томск: Изд-во ТПУ, 2010. — Заглавие с титульного экрана. — Электронная версия печатной публикации. — Доступ из корпоративной сети ТПУ. — Системные требования: Adobe Reader. Схема доступа: <http://www.lib.tpu.ru/fulltext2/m/2010/m280.pdf> (контент) (дата обращения: 20.05.2019).
- 4. Современные технологии обучения в высшем профессиональном образовании : учебно-методическое пособие [Электронный ресурс] / Национальный исследовательский Томский политехнический университет (ТПУ) ; сост. Э. Н. Беломестнова [и др.]. — 1 компьютерный файл (pdf; 1.7 MB). — Томск: Изд-во ТПУ, 2011. — Заглавие с титульного экрана. — Электронная версия печатной публикации. — До-

ступ из корпоративной сети ТПУ. — Системные требования: Adobe Reader. Схема доступа: <http://www.lib.tpu.ru/fulltext2/m/2010/m18.pdf> (контент) (дата обращения: 20.05.2019).

## **8.2. Информационное и программное обеспечение**

Internet-ресурсы (в т.ч. в среде LMS MOODLE и др. образовательные и библиотечные ресурсы):

- 1. Приказ Минобрнауки России от 21.11.2014 № 1494 «Об утверждении федерального государственного образовательного стандарта высшего образования по направлению подготовки 18.04.01 Химическая технология (уровень магистратуры)»: [http://fgosvo.ru/uploadfiles/fgosvom/180401\\_Himtech.pdf](http://fgosvo.ru/uploadfiles/fgosvom/180401_Himtech.pdf)
- 2. Журнал «Высшее образование в России»  $(2010 2017 \text{ rr.})$ : [http://www.vovr.ru](http://www.vovr.ru/)
- 3. Профессиональные базы данных и информационно-справочные системы доступны по ссылке:<https://www.lib.tpu.ru/html/irs-and-pdb>

Лицензионное программное обеспечение (в соответствии с **Перечнем лицензионного программного обеспечения ТПУ)**:

- 1. 7-Zip;
- 2. Adobe Acrobat Reader DC;
- 3. Google Chrome,
- 4. Document Foundation LibreOffice

### **9. Описание материально-технической базы, необходимой для проведения практики**

При проведении практики на базе ТПУ используется следующее лабораторное оборудование:

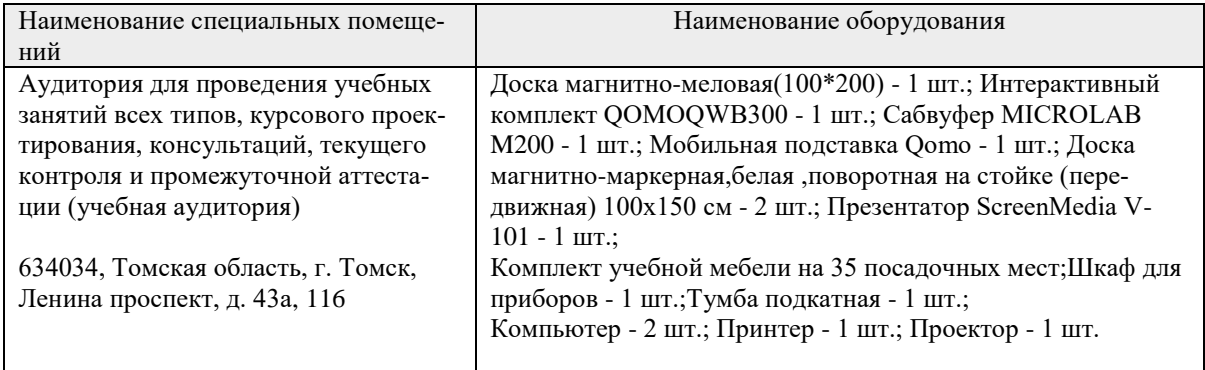

Рабочая программа составлена на основе Общей характеристики образовательной программы по направлению 18.04.01 Химическая технология, программа «Перспективные химические и биомедицинские технологии» (приема 2019 г., очная форма обучения).

Разработчик:

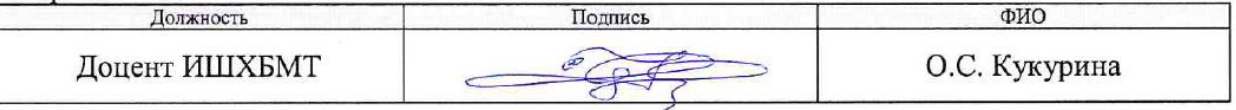

Программа одобрена на заседании УМС выпускающей ИШХБМТ (протокол от 26 июня 2019 г. №4).

Координатор ОД ИШХБМТ, д.х.н, профессор

/С.В. Романенко/ **HOTHIMCH**